## Wirtschaftspolitik: Magisches Fünfeck

**1.** Bei der Wirtschaftspolitik geht es um Verhaltensweisen und Massnahmen des Staates, um bestimmte gesamtwirtschaftliche Ziele zu erreichen. Man redet daher von einem magischen Drei-, Vier-, Fünf- oder sogar Sechseck. Jedes Eck stellt ein bestimmtes Ziel dar. Die Beachtung dieser Ziele ist allein schon deshalb wichtig, weil der Staat über einen grossen Teil des Bruttoinlandprodukts verfügt.

## **2. Das magische Fünfeck**

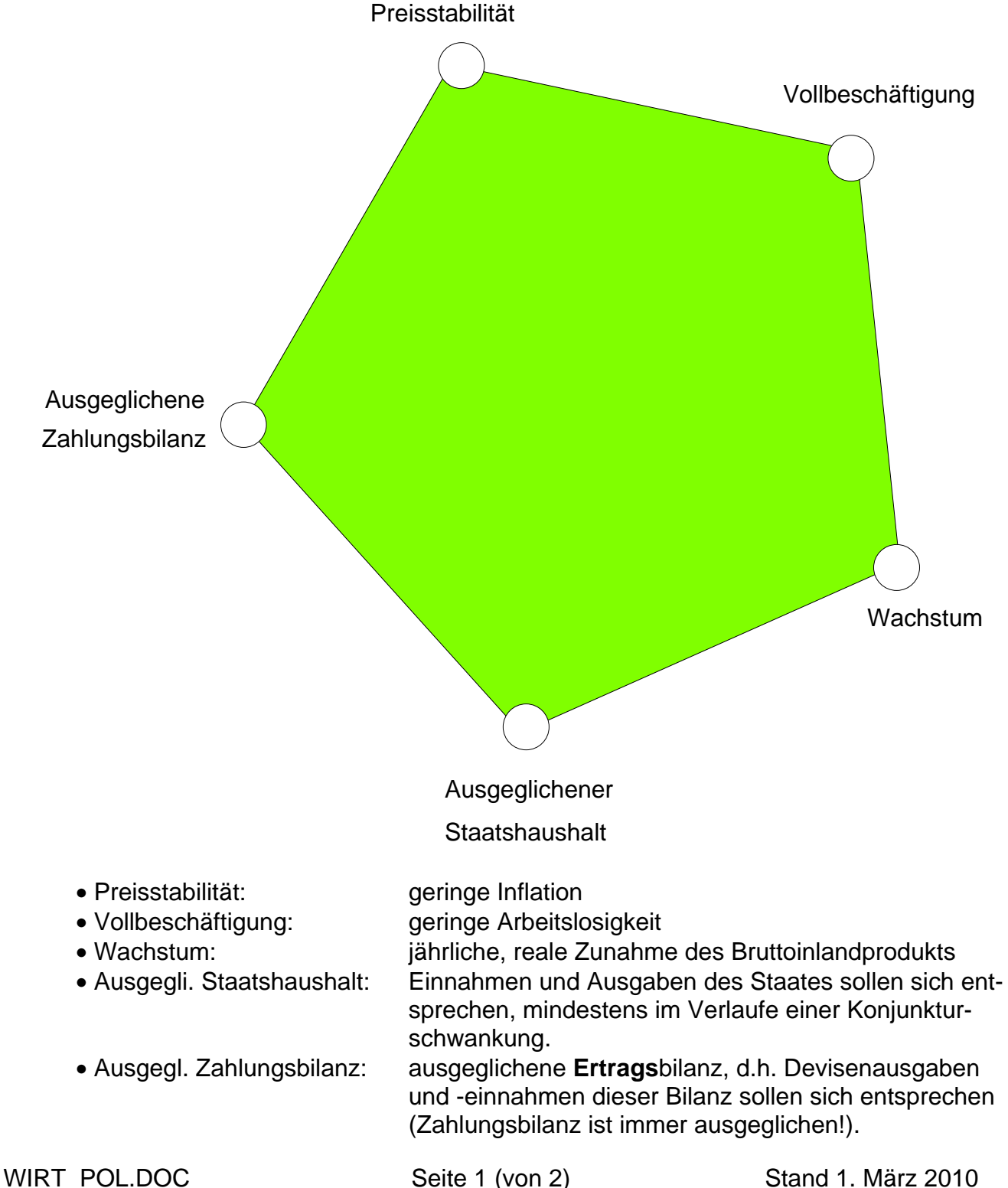

## **3. Zielbeziehungen**

- 3.1. Wenn verschiedene Ziele zu erreichen sind, stellt sich die Frage, welche Zielbeziehungen bestehen. In der Wirtschaft sind **Zielkonflikte** häufig: Die Verwirklichung eines Zieles wirkt sich auf ein anderes Ziel negativ aus. Beispiel: Vollbeschäftigung ist oft nur um den Preis einer Inflation zu haben (Dieser Konflikt wird mit einer sog. Phillips-Kurve graphisch dargestellt.). Die Tatsache der häufigen Zielkonflikte hat in der Wirtschaftspolitik zur Aussage geführt: "Pro Ziel **eine** Massnahme".
- 3.2. Andere Zielbeziehungen sind seltener:
	- Zielharmonie: Die Verwirklichung eines Ziels fördert auch ein anderes Ziel.
	- Zielneutralität: Die Verwirklichung eines Ziels hat keine Auswirkungen auf andere Ziele.

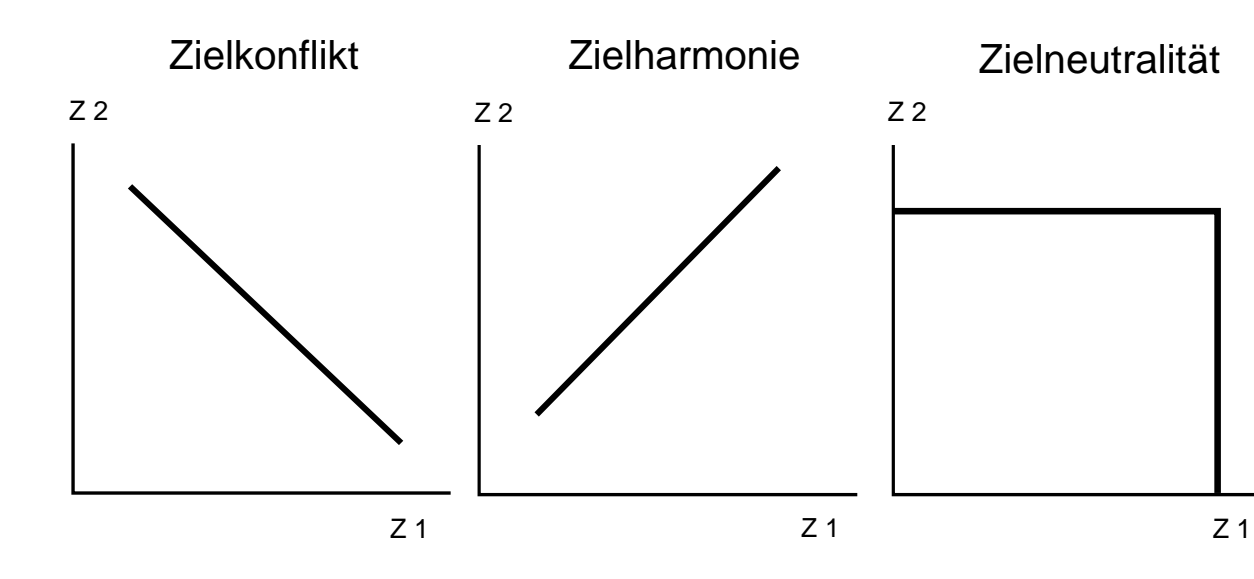

3.3. Graphisch lassen sich die Zielbeziehungen wie folgt darstellen:

 $Z$  1 = Ziel 1  $Z$  2 = Ziel 2

z.B. Zielkonflikt:

Z 1: Arbeitslosigkeit

Z 2: Inflation

Dieses Beispiel ergibt eine Phillipskurve.